## **Echzeituhr DS1307**

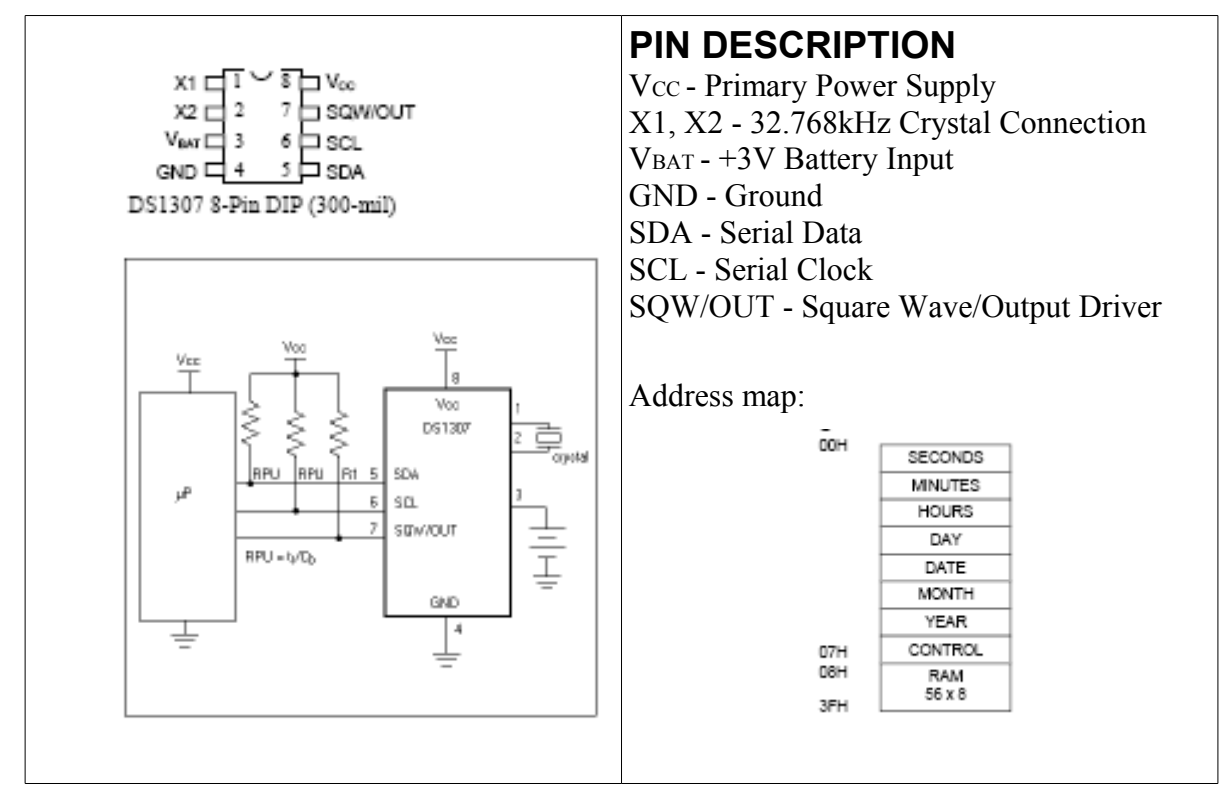

## **Ansteuerung (Schreiben):**

- START-Signal
- Adresse des Echzeit-ICs: &HD0 zum Schreiben
- Adresse des zu schreibenden Registers
- Schreiben von Registern (auch mehrere hintereinander, der interne Adresszeiger wird automatisch inkrementiert.)
- STOP-Signal

## **Initialisierung:**

Zu Beginn muß der Chip initialisiert werden, damit der Oszillator läuft.

Hierzu ist Bit 7 (Clock halt bit) an Adresse 0 auf 0 zu setzen!

Soll der 1Hz-Ausgang aktiviert werden, muss das Kontrollregister (Adresse 7) entsprechend gesetzt werden (Bit  $4 = 1$ )

## **Ansteuerung (Lesen):**

- START-Signal vom Master
- Adresse des Echzeit-ICs: &HD1 zum Lesen
- Nun wartet der DS1307 auf ein ACK vom Master.

Anschliessend werden Register gelesen ab dort wo der interne Register-Zeiger

steht.

Dieser sollte also vorher mit einem Schreibzugriff entsprechend gesetzt worden sein.

- Zum Schliessen des Zugriffes sendet der Master ein NAK (SDA bleibt auf H)
- STOP-Signal vom Master

Beispiel-Programm:

```
$regfile = "8535def.dat"
$crystal = 4000000
$hwstack = 100
$baud = 9600
' I2C-Pins
Config Sda = Portc.1
Config Scl = Portc.0
'variables for real time clock
Dim Seconds As Byte
Dim Minutes As Byte
Dim Hours As Byte
Dim Weekday As Byte
Dim Day As Byte
Dim Month As Byte
Dim Year As Byte
'------------------------------------------------------------------------------
Main:
Do
 Gosub Readclock
 Gosub Displayclock
 Wait 1
 If Inkey() = "s" Then Gosub Setclock
Loop
            '-------------------------------------------------------------------------------
Displayclock:
 Print Day;
 Print "." ;
 Print Month;
 Print "." ;
 Print Year;
 Print " ";
 Print Hours;
 Print ":";
 Print Minutes;
 Print ":";
 Print Seconds
Return
                   '-------------------------------------------------------------------------------
Readclock:
'Read real time clock DS1307
   'set register pointer to 0
   I2cstart
   I2cwbyte &HD0
   I2cwbyte 0
   I2cstop
   'read registers
   I2cstart
   I2cwbyte &HD1
   I2crbyte Seconds , Ack
   I2crbyte Minutes , Ack
   I2crbyte Hours , Ack
```
2

```
 I2crbyte Weekday , Ack
   I2crbyte Day , Ack
   I2crbyte Month , Ack
   I2crbyte Year , Nack
   I2cstop
                                     ' Jahr
   'convert BCD to decimal
 Seconds = Makedec(seconds)
 Minutes = Makedec(minutes)
   Hours = Makedec(hours)
   Day = Makedec(day)
   Month = Makedec(month)
   Year = Makedec(year)
Return
        '-------------------------------------------------------------------------------
Setclock:
'set new time and date and eventually turn on oscillator + SQW out
     'to init clock: oscillator must be turned on (bit7=0 in register 0 )
   'to turn on SOW/OUT: bit 4 = 1 in register 7 (Control register)
    'both are done automatically (if Seconds <60)
    'input new time
 Input "Day (1-31):" , Day
 Input "Month (1-12):" , Month
 Input "Year (00-...):" , Year
 Input "Hour (0-23):" , Hours
 Input "Minutes (0-59):" , Minutes
 Input "Seconds (0-59):" , Seconds
      Seconds = Makebcd(seconds)
      Minutes = Makebcd(minutes)
      Hours = Makebcd(hours)
      Day = Makebcd(day)
      Month = Makebcd(month)
      Year = Makebcd(year)
'write to DS1307
      I2cstart
     I2cwbyte & HD0<br>I2cwbyte 0
                                                                    IRegister 0 for secs<br>'Seconds
     I2cwbyte Seconds I2cwbyte Minutes I2cwbyte Minutes Particular Seconds I2cwbyte Minutes
     I2cwbyte Minutes and Separate Minutes of the Minutes of the Minutes of the Minutes of the Minutes of the Minutes of the Minutes of the Minutes of the Minutes of the Minutes of the Minutes of the Minutes of the Minutes of
      I2cwbyte Hours 'Hours
     I2cwbyte Weekday
     I2cwbyte Day 12cwbyte Day 12cwbyte Month
     I2cwbyte Month 'Month' 'Month' 'Month' 'Month' 'Month' 'Month' 'Month' 'Month' 'Month' 'Year
     I2cwbyte Year
     I2cwbyte &H10 'SQW enabled' 'SQW enabled'
      I2cstop
Return
```
3